## **Contents at a Glance**

### **Part I The Java Language**

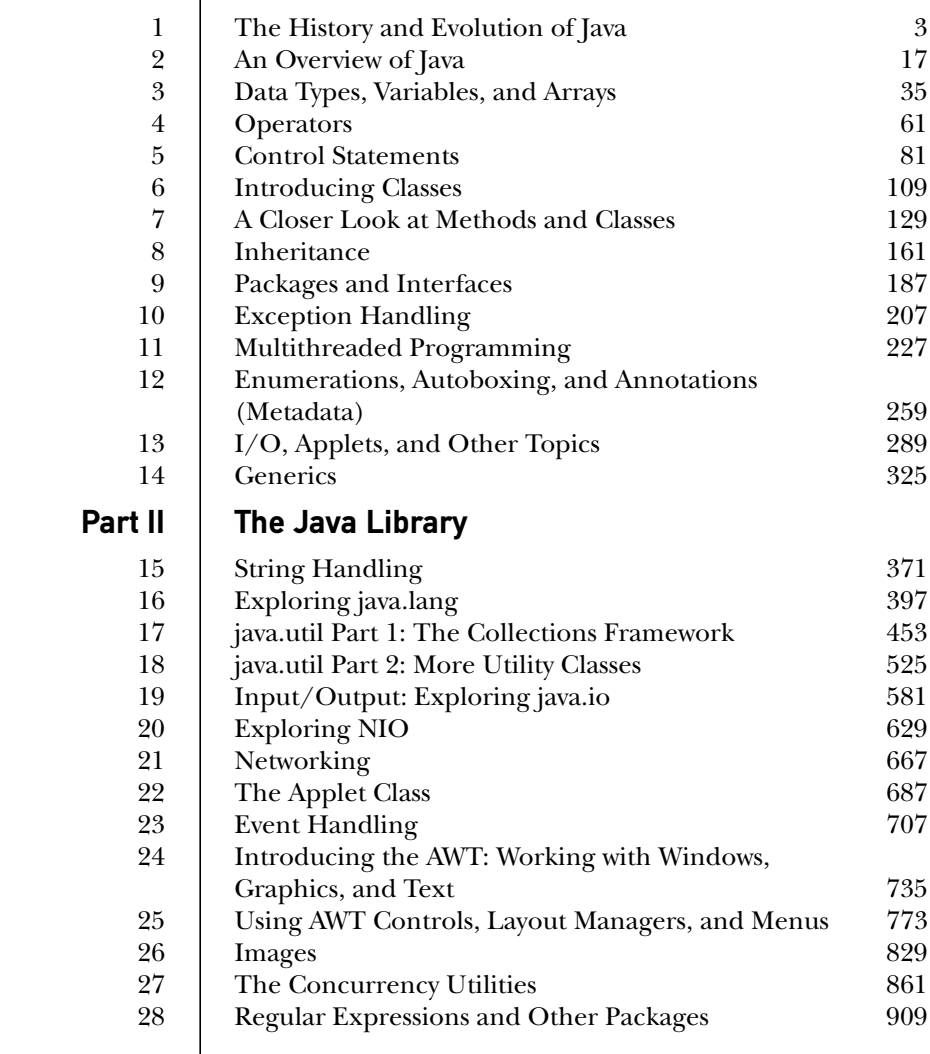

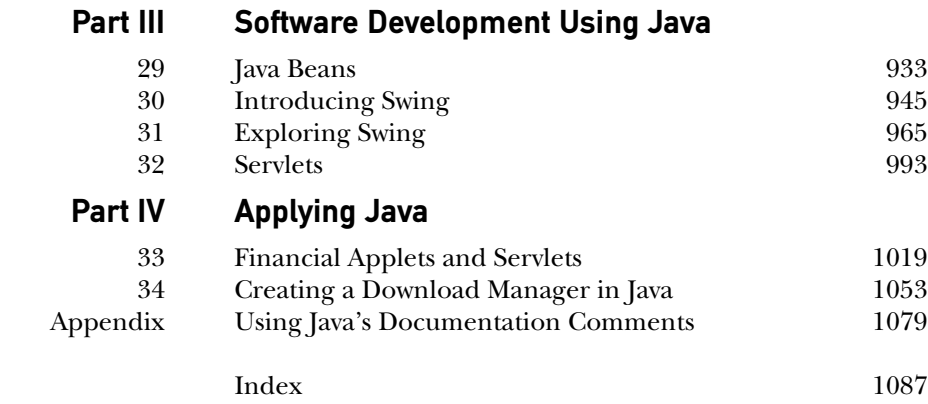

# **Contents**

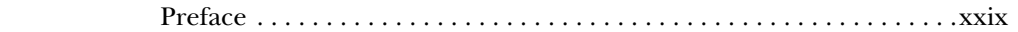

### **Part I The Java Language**

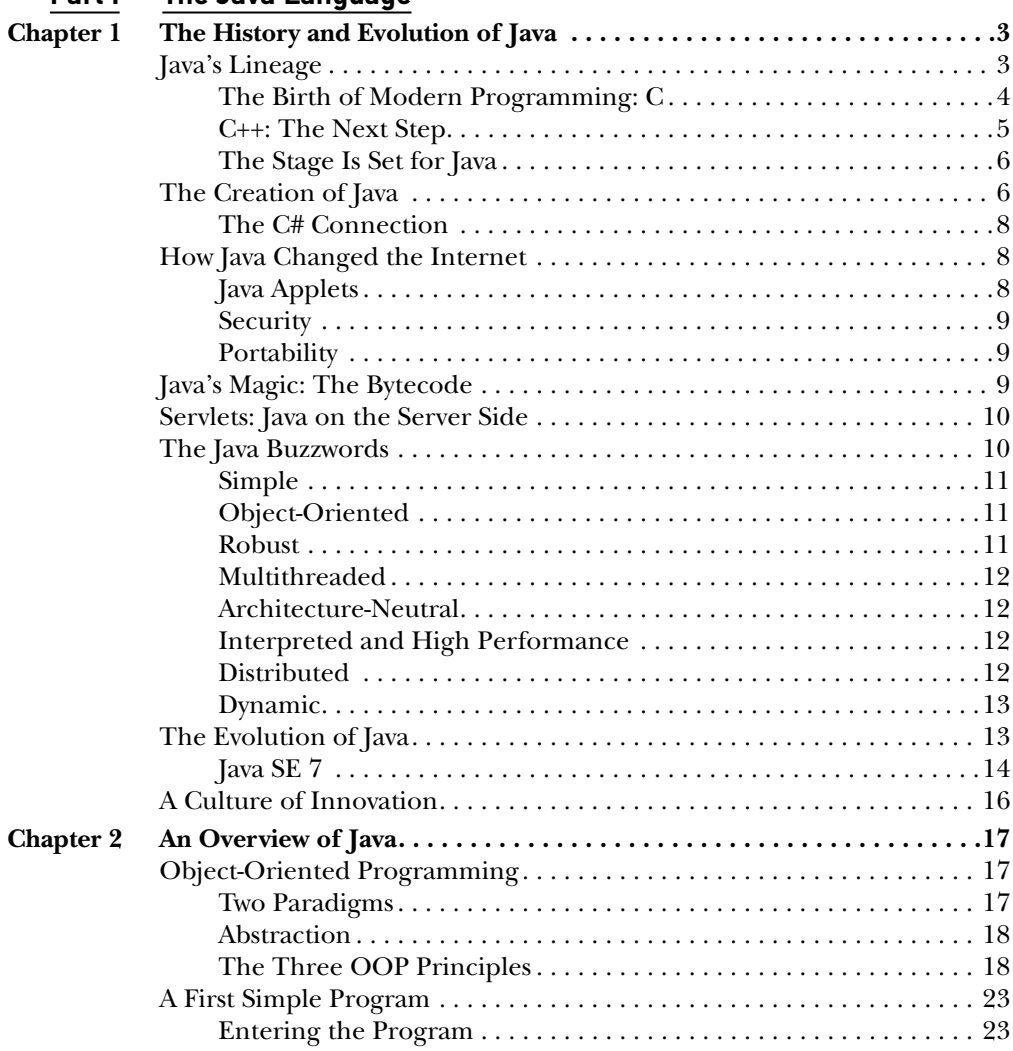

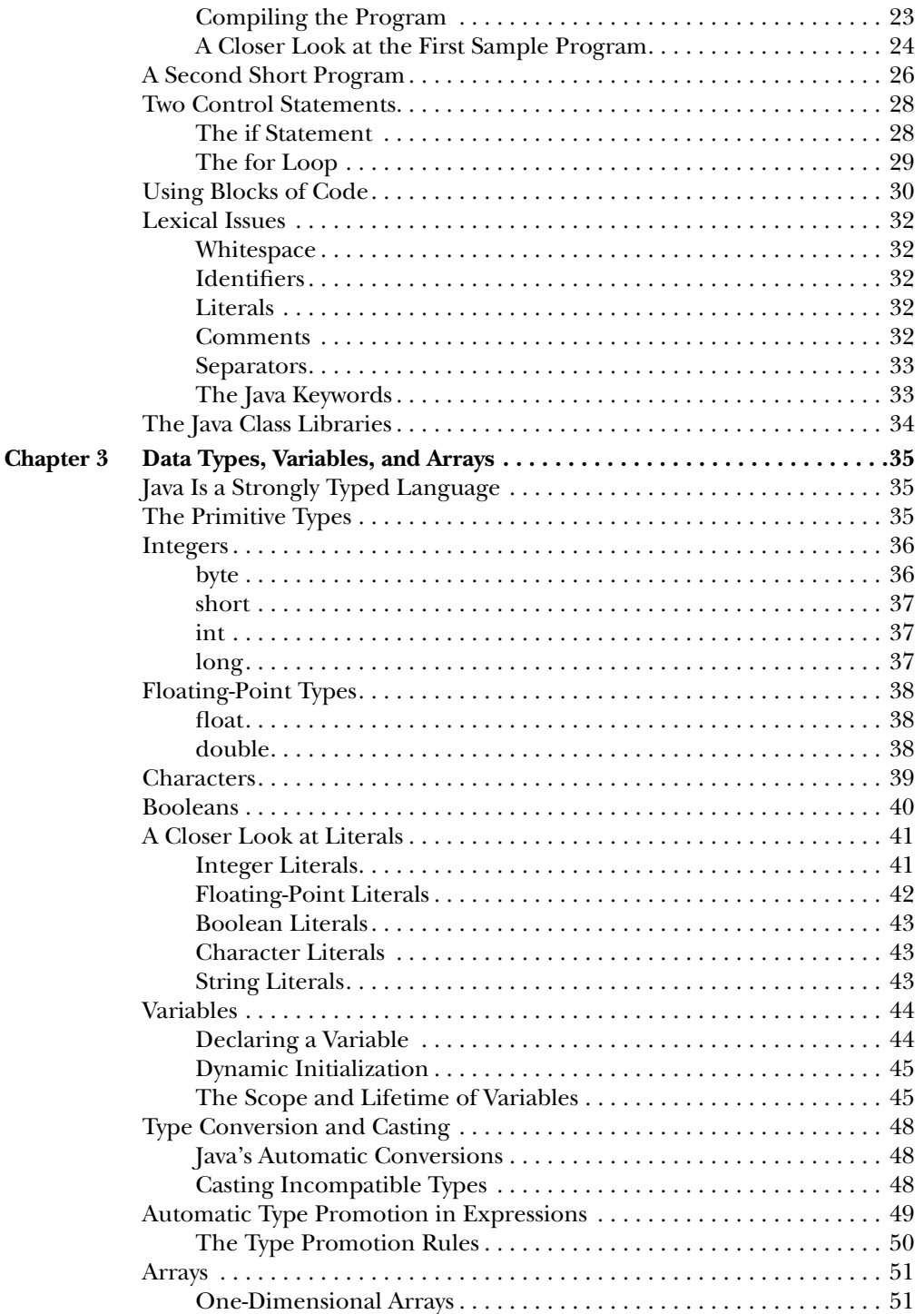

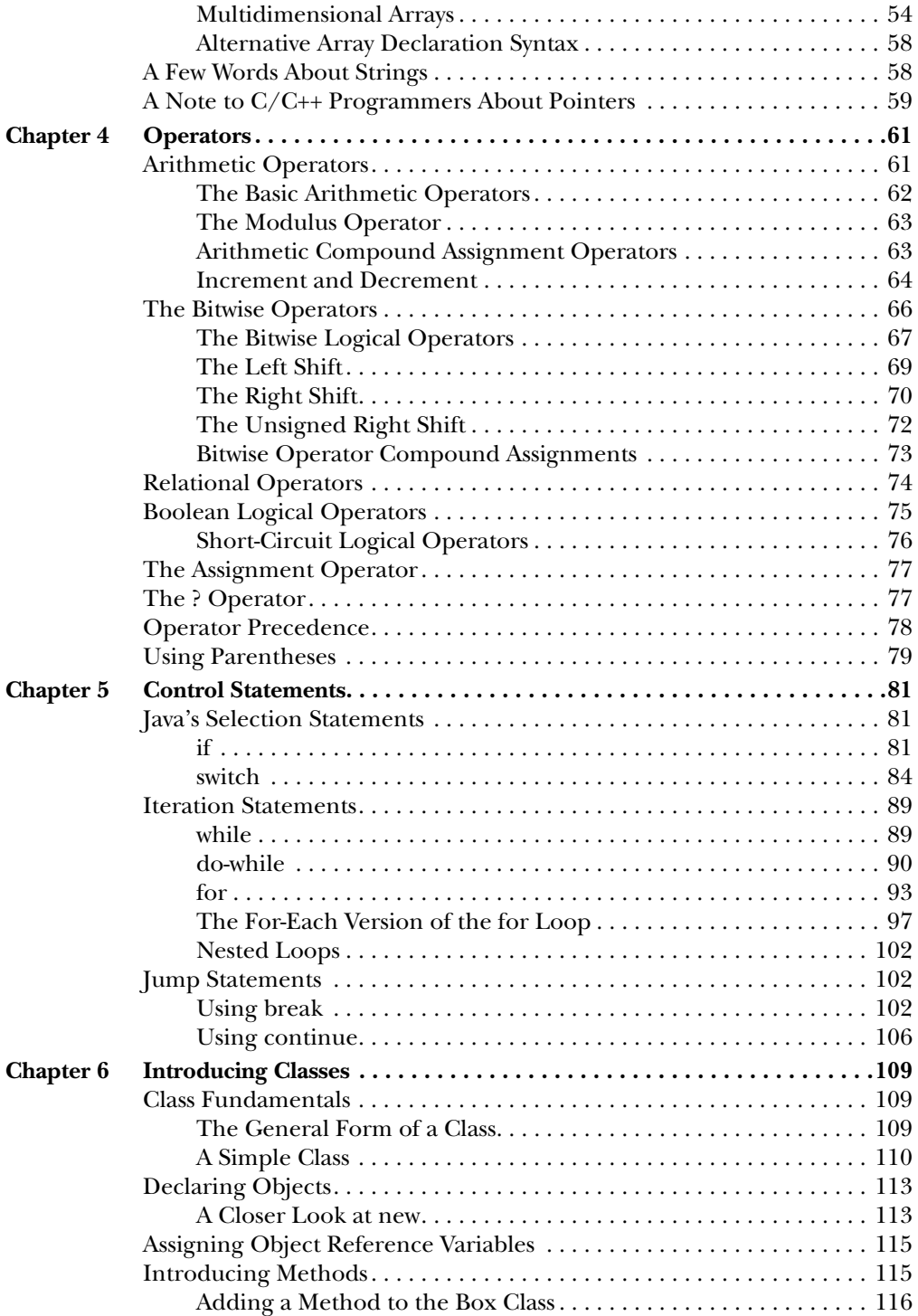

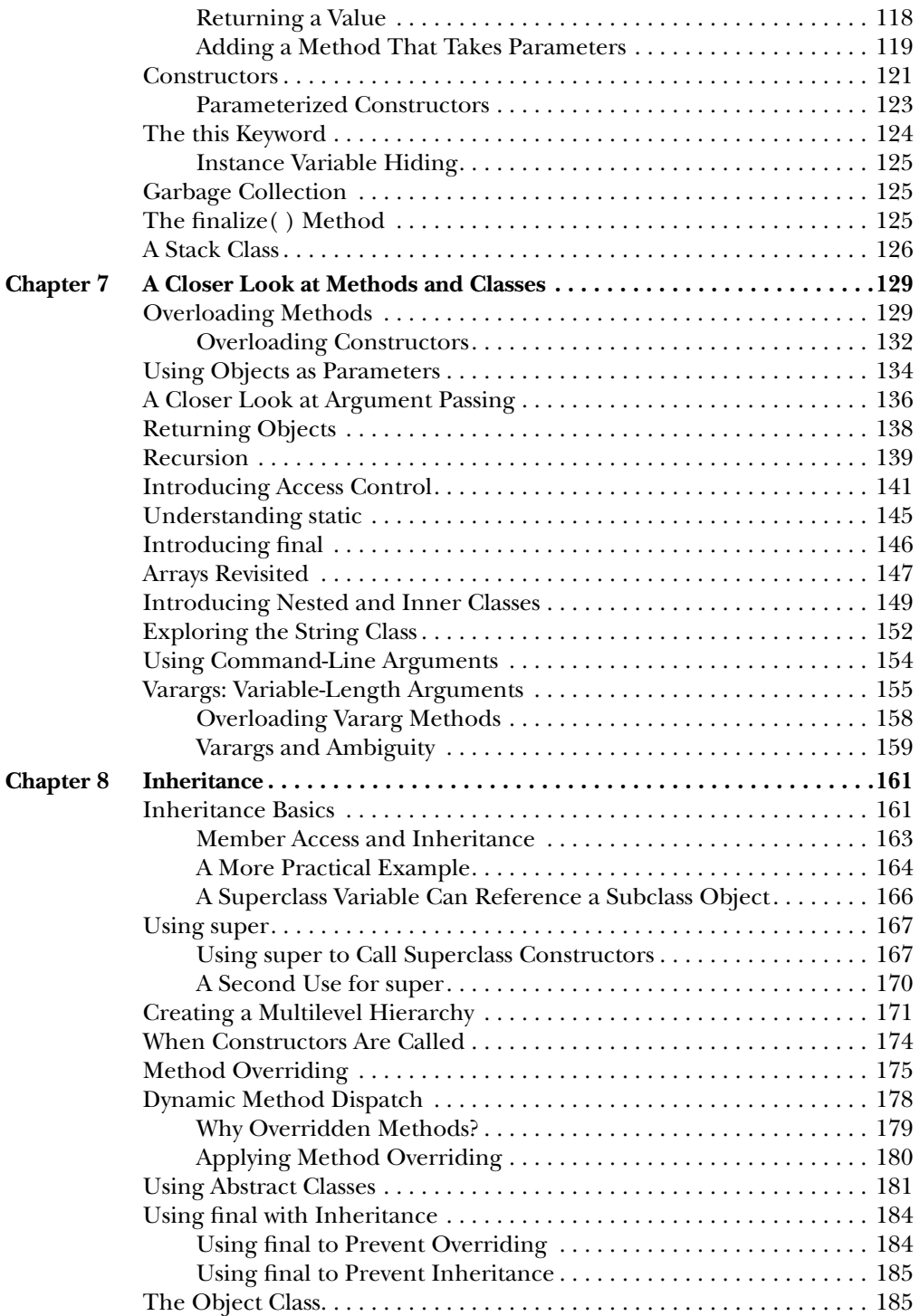

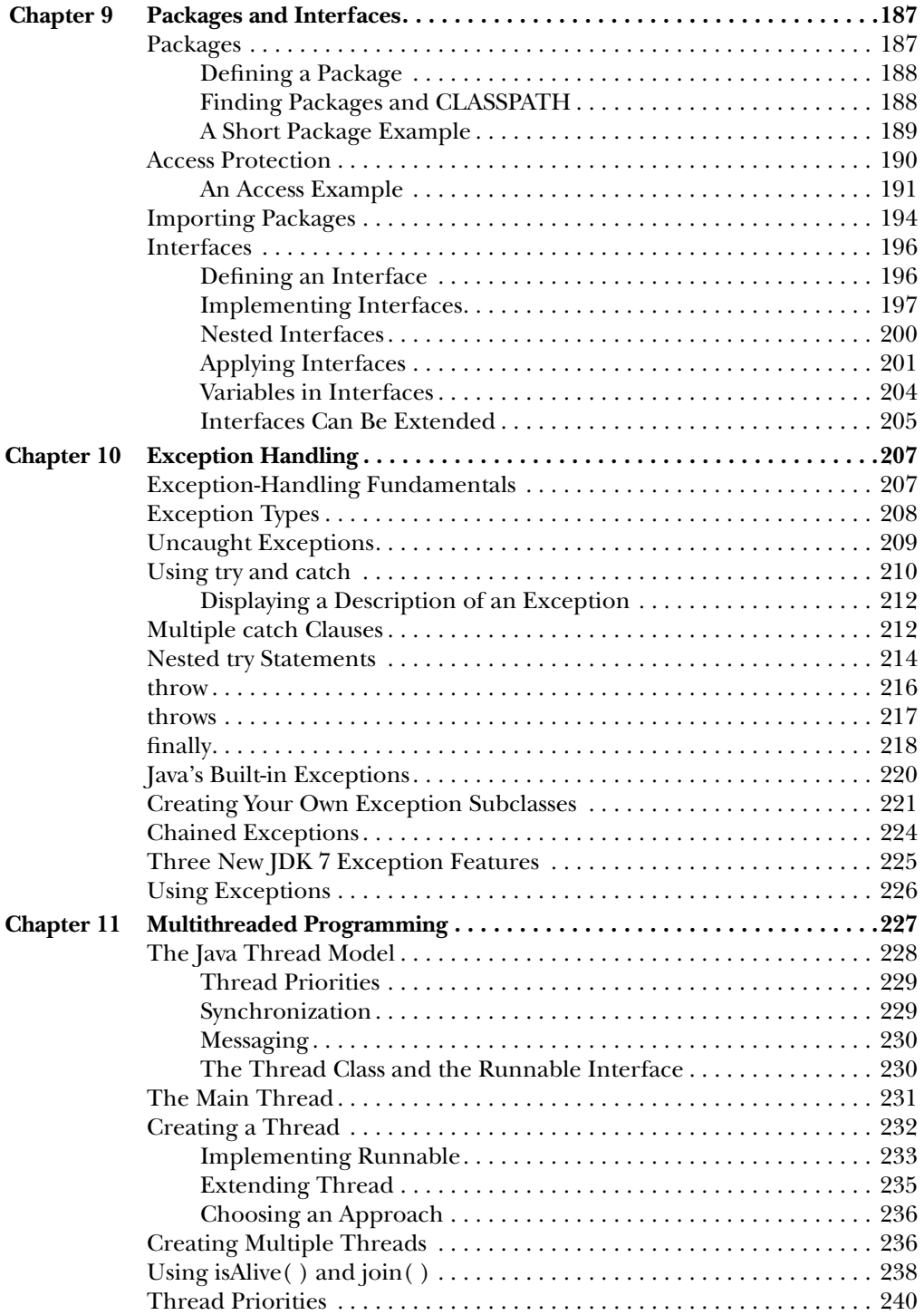

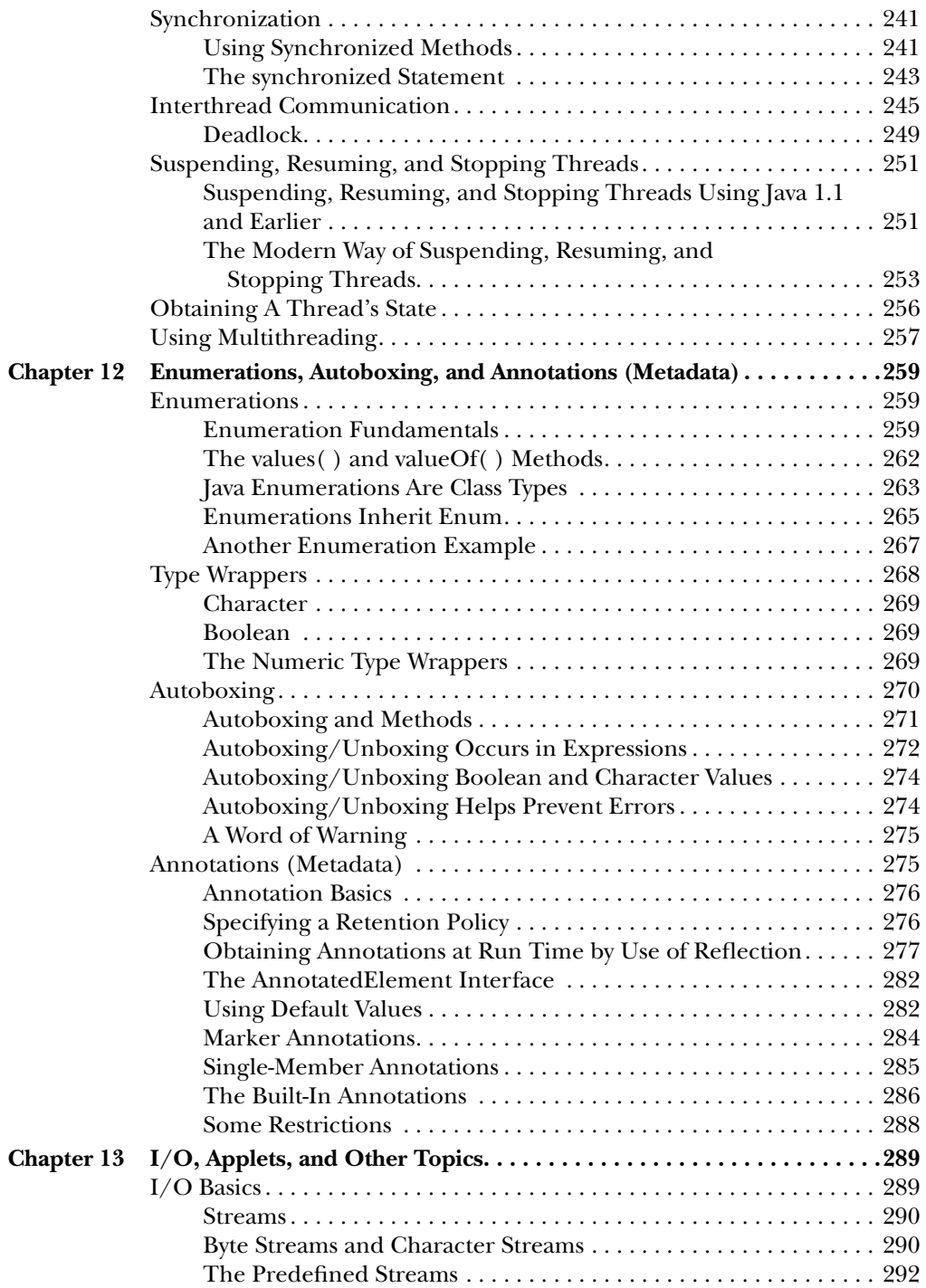

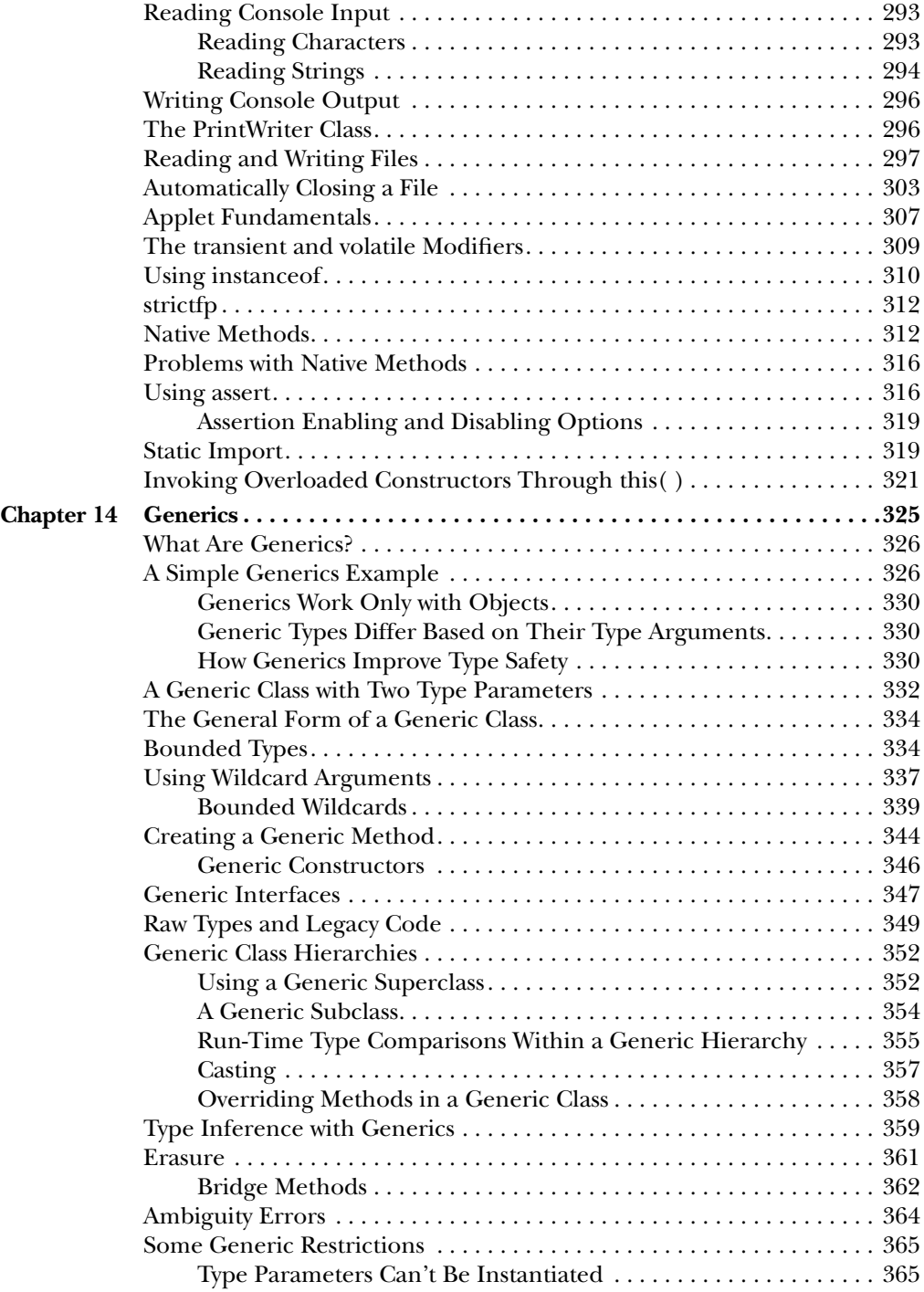

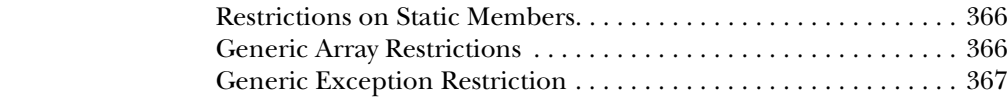

### **Part II The Java Library**

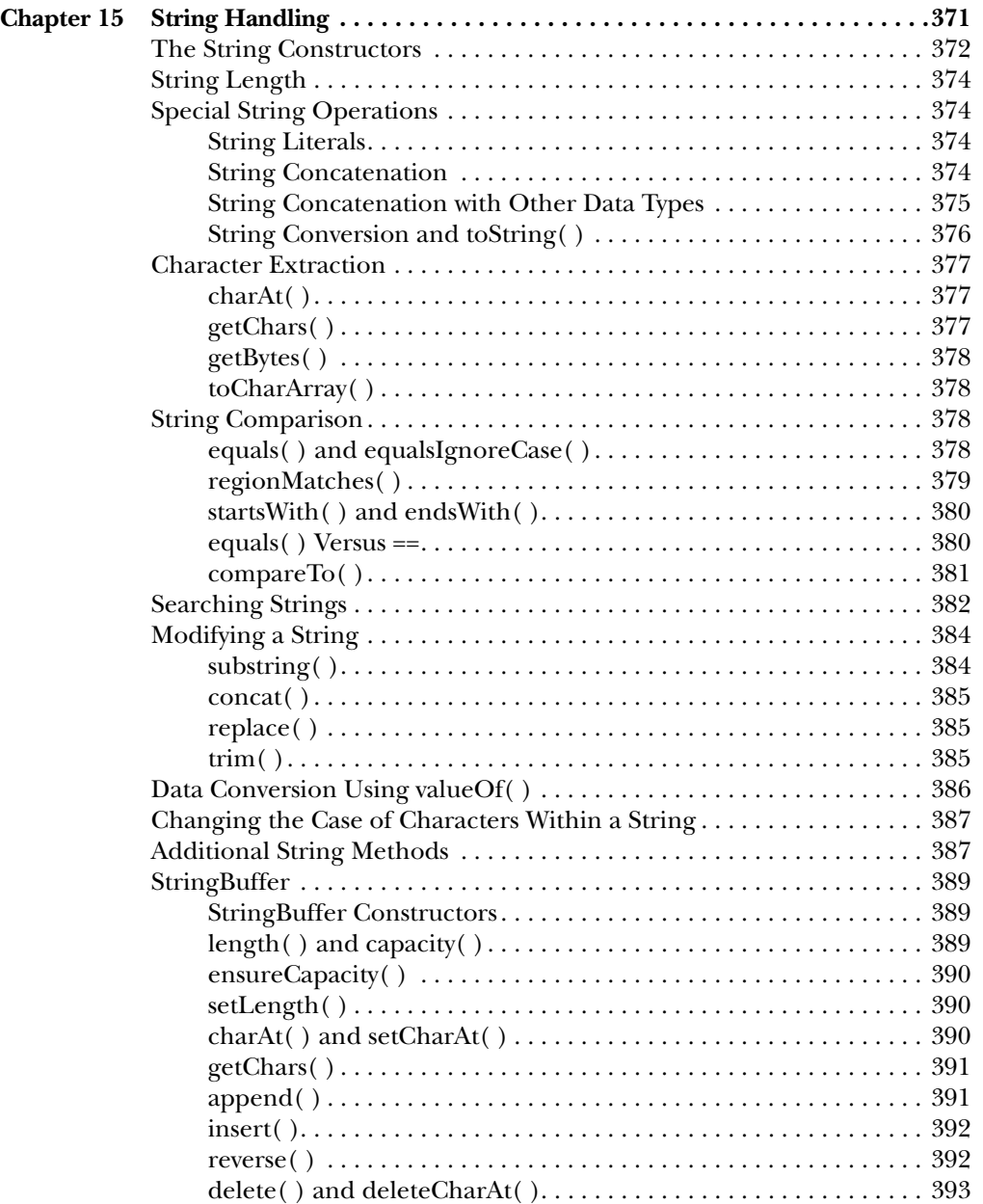

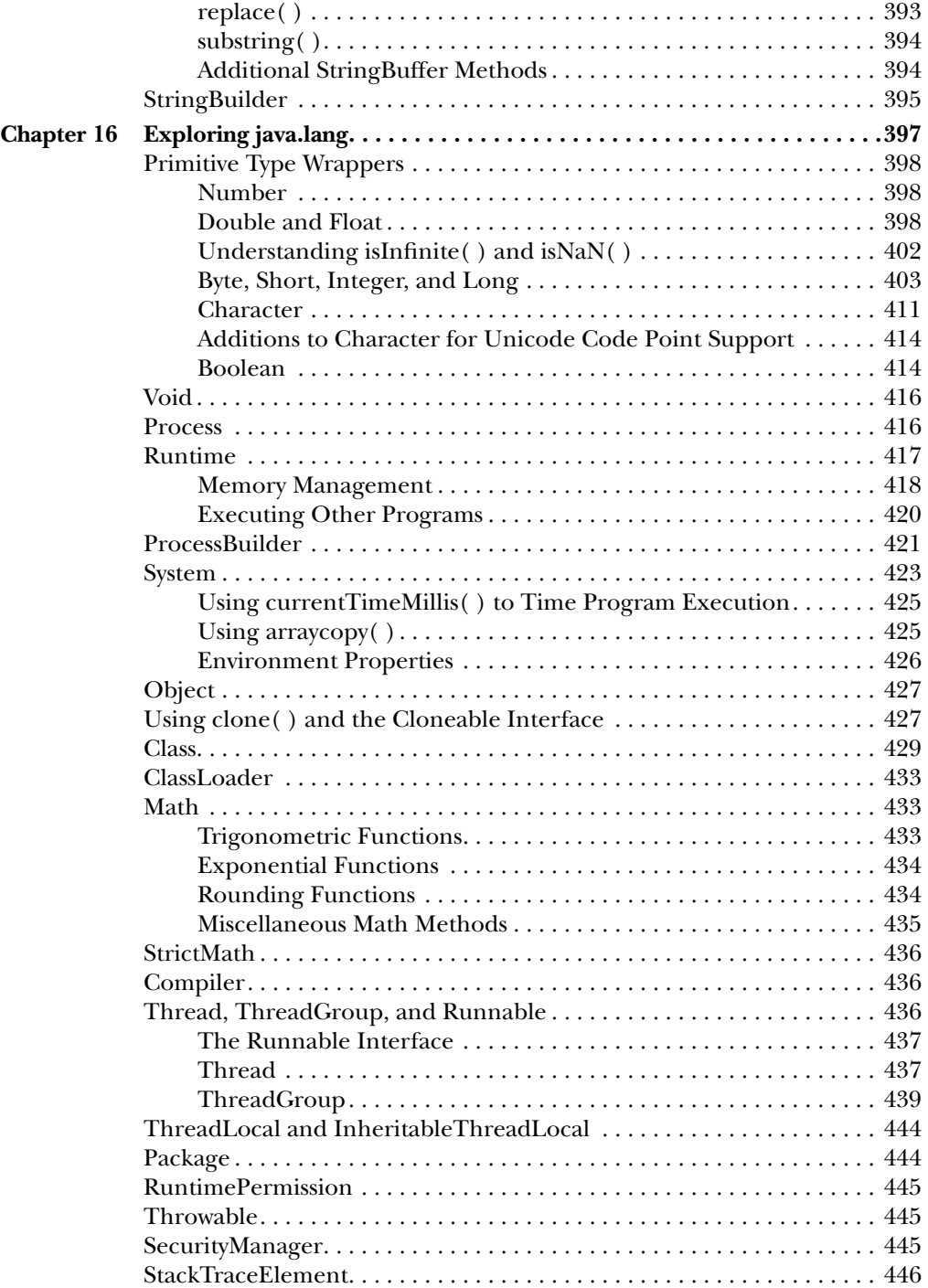

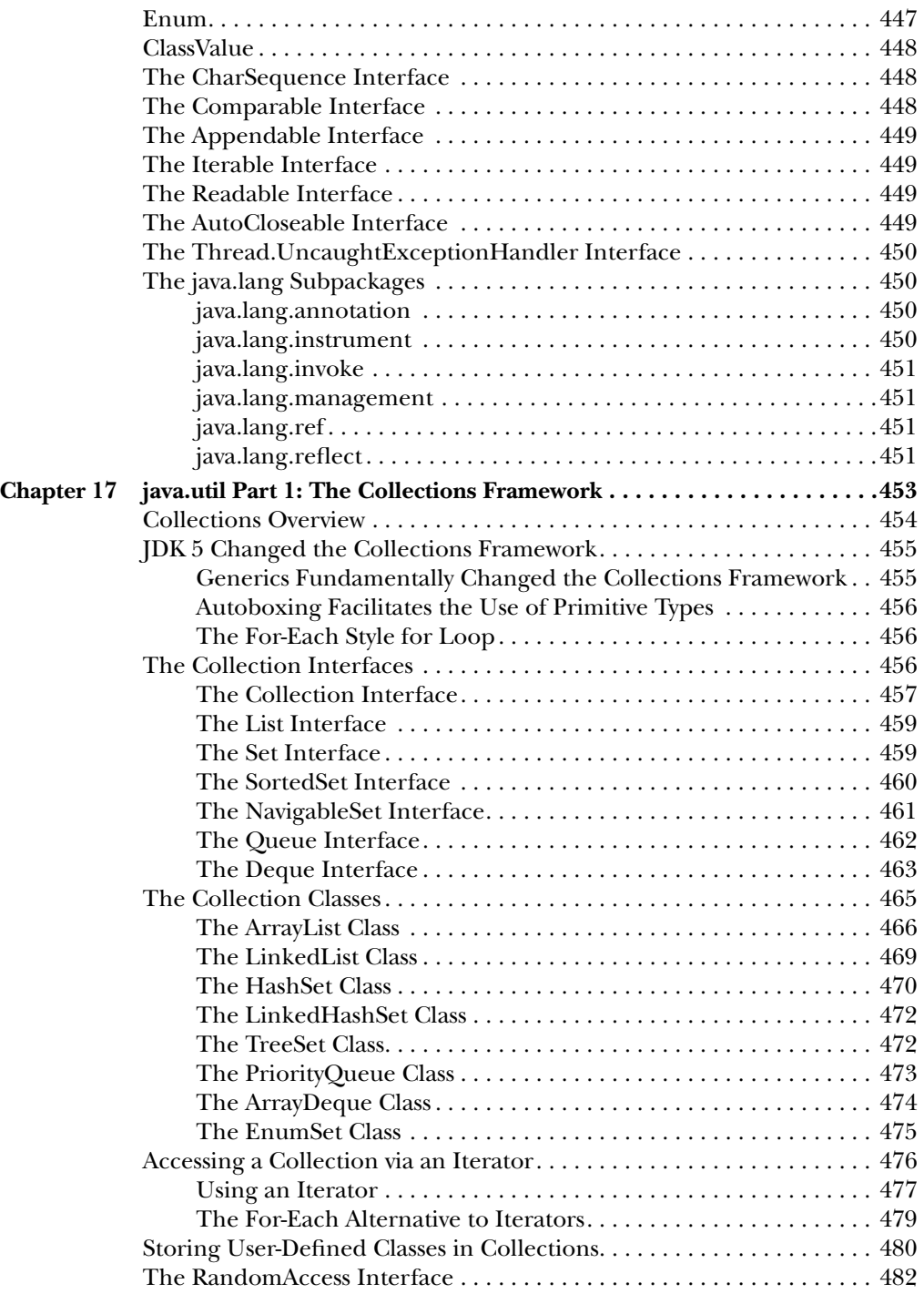

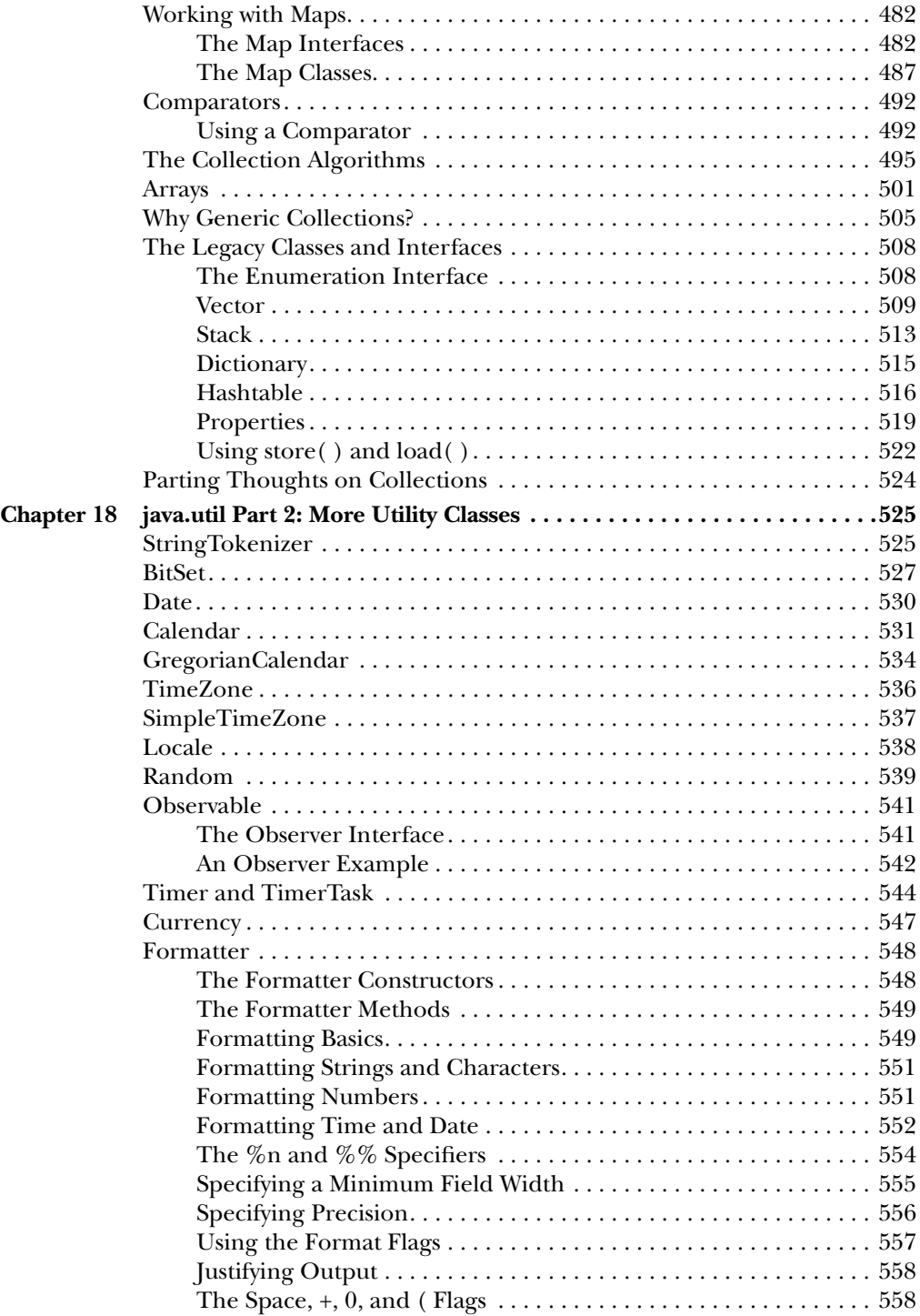

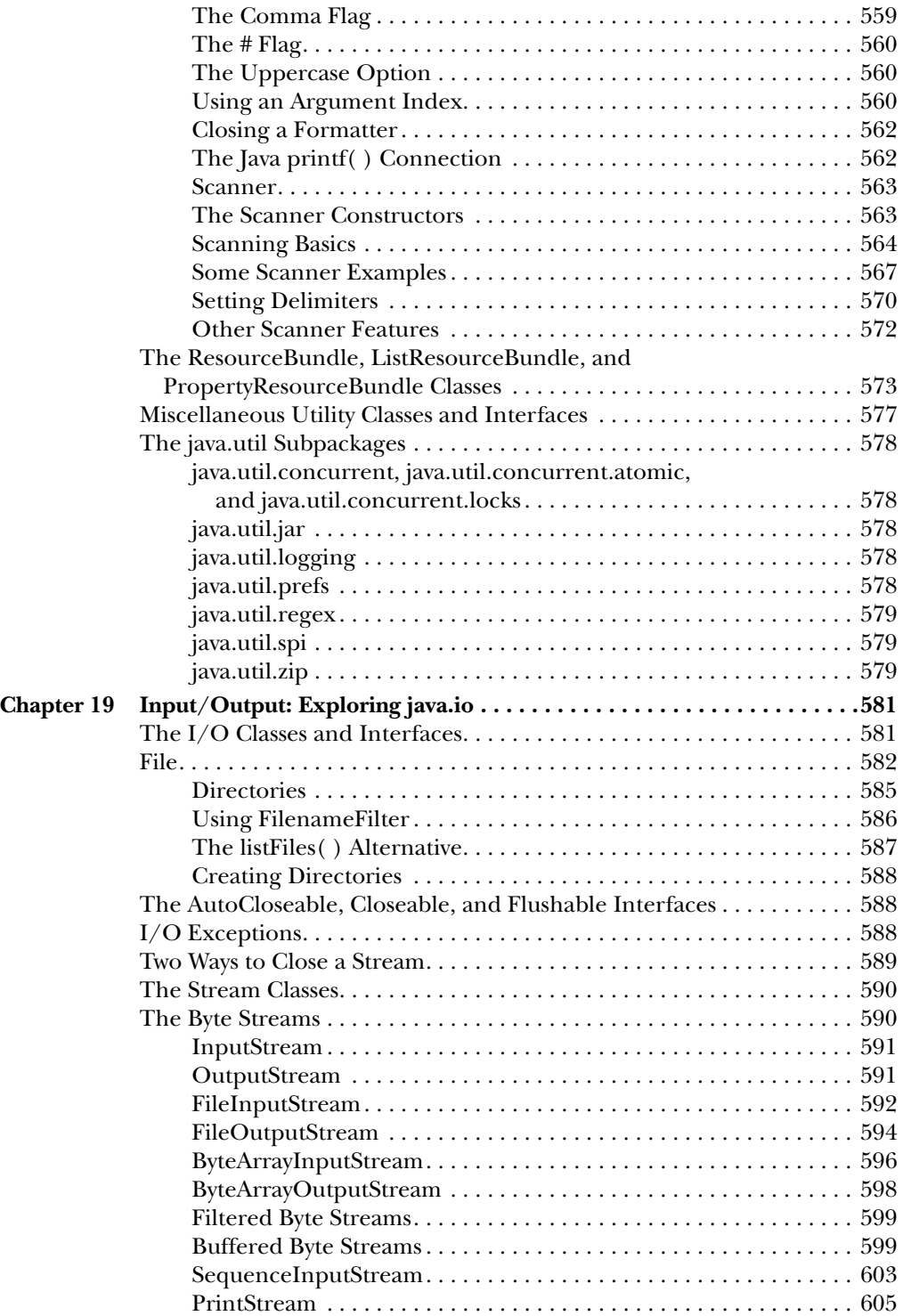

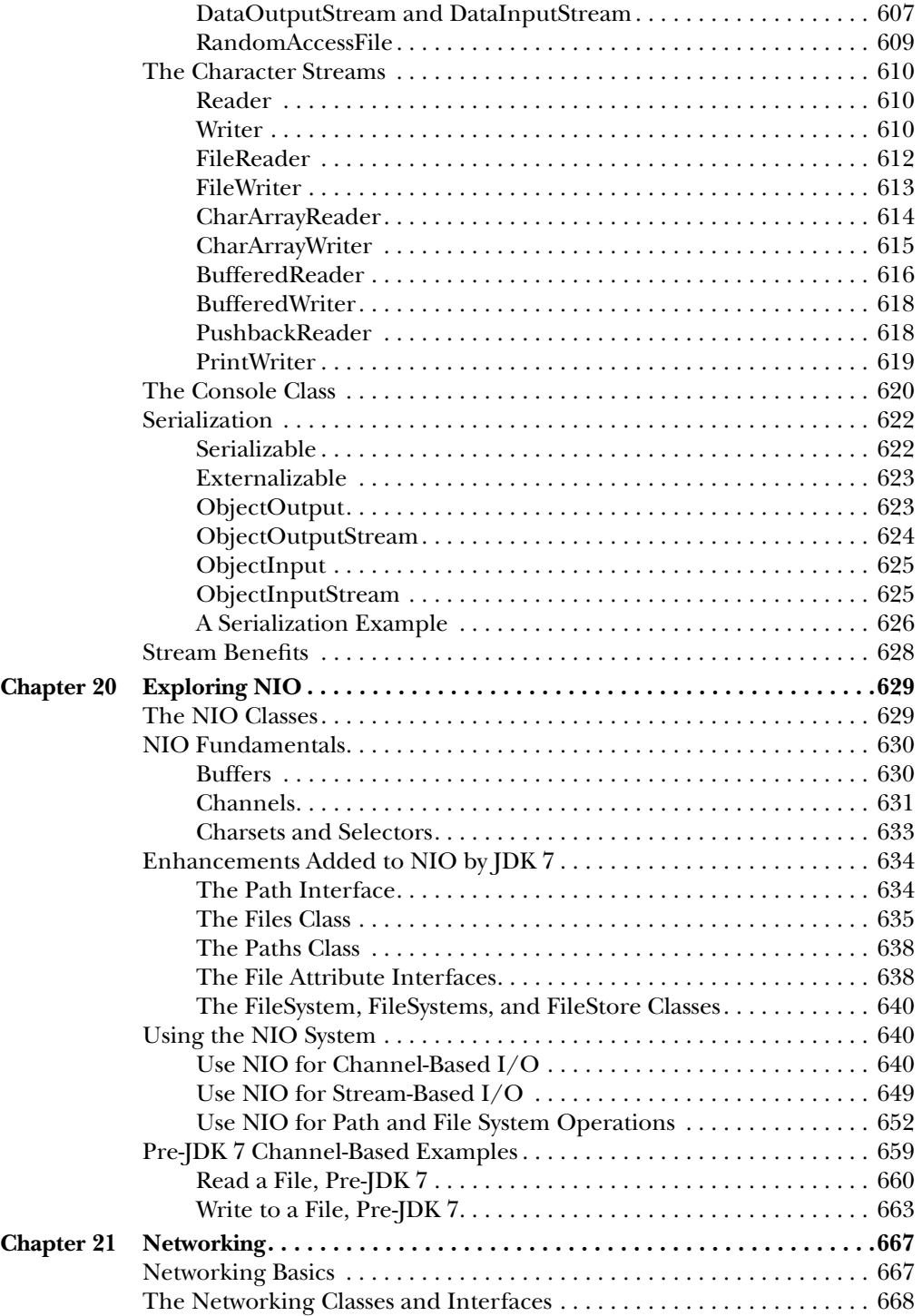

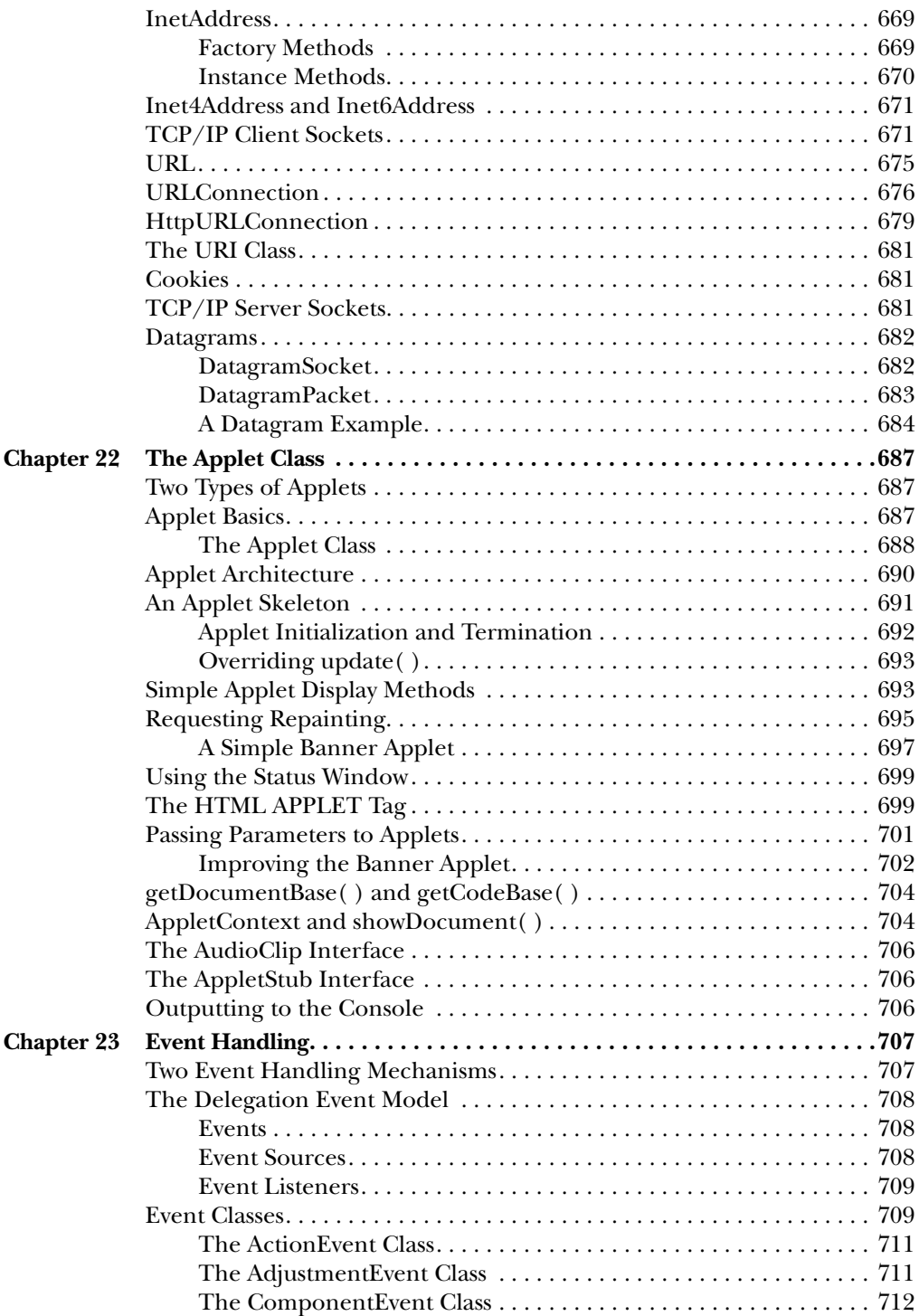

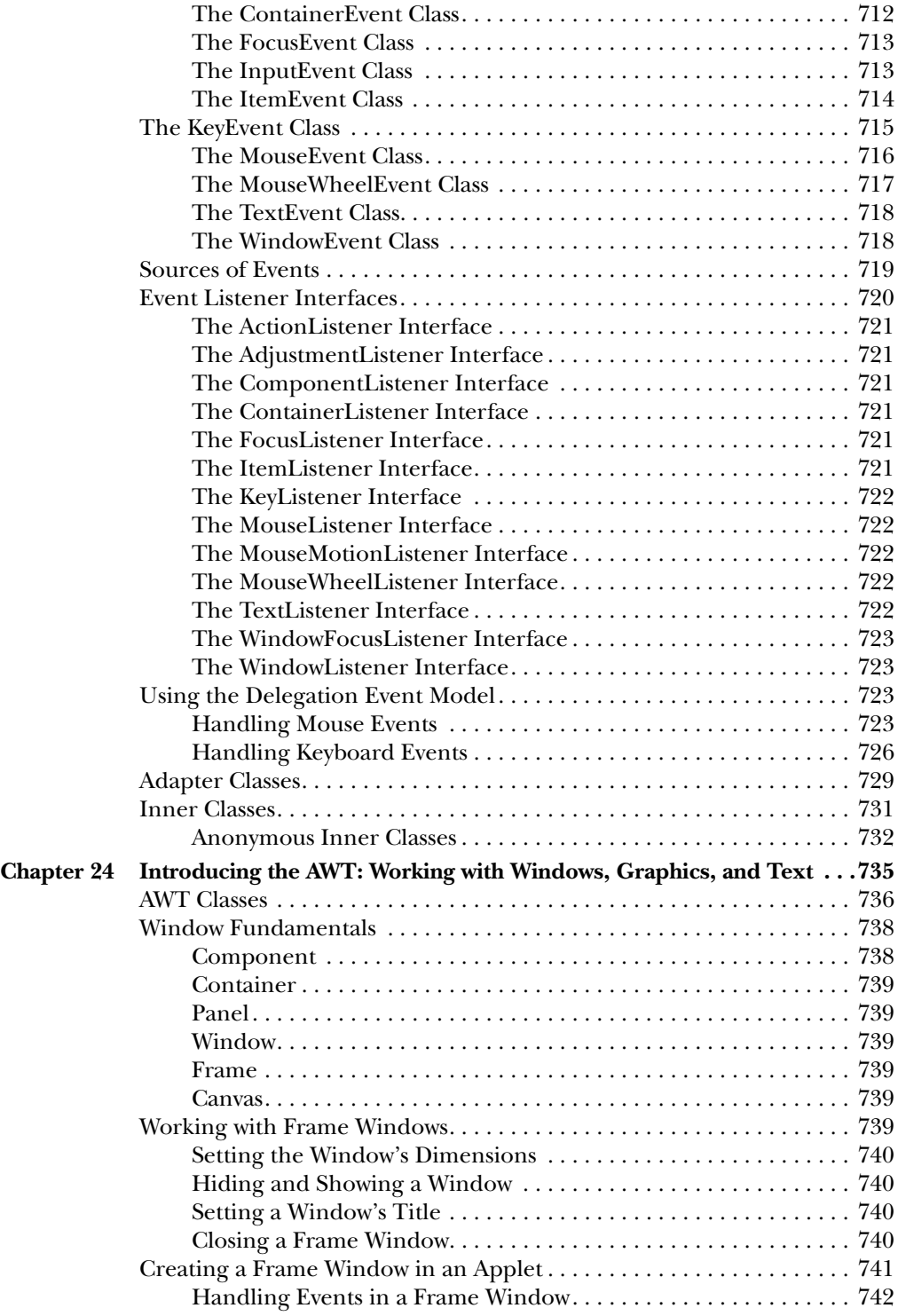

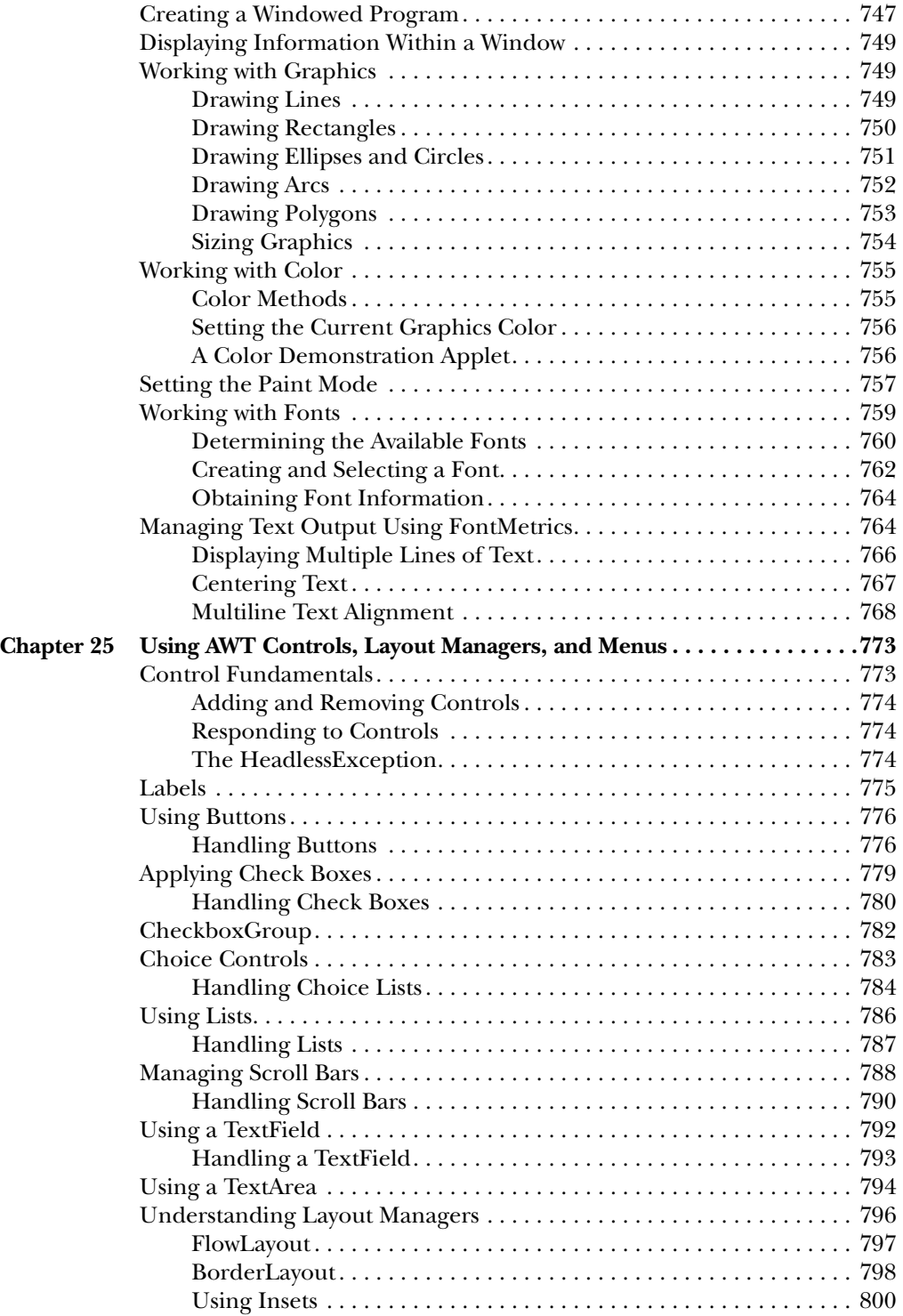

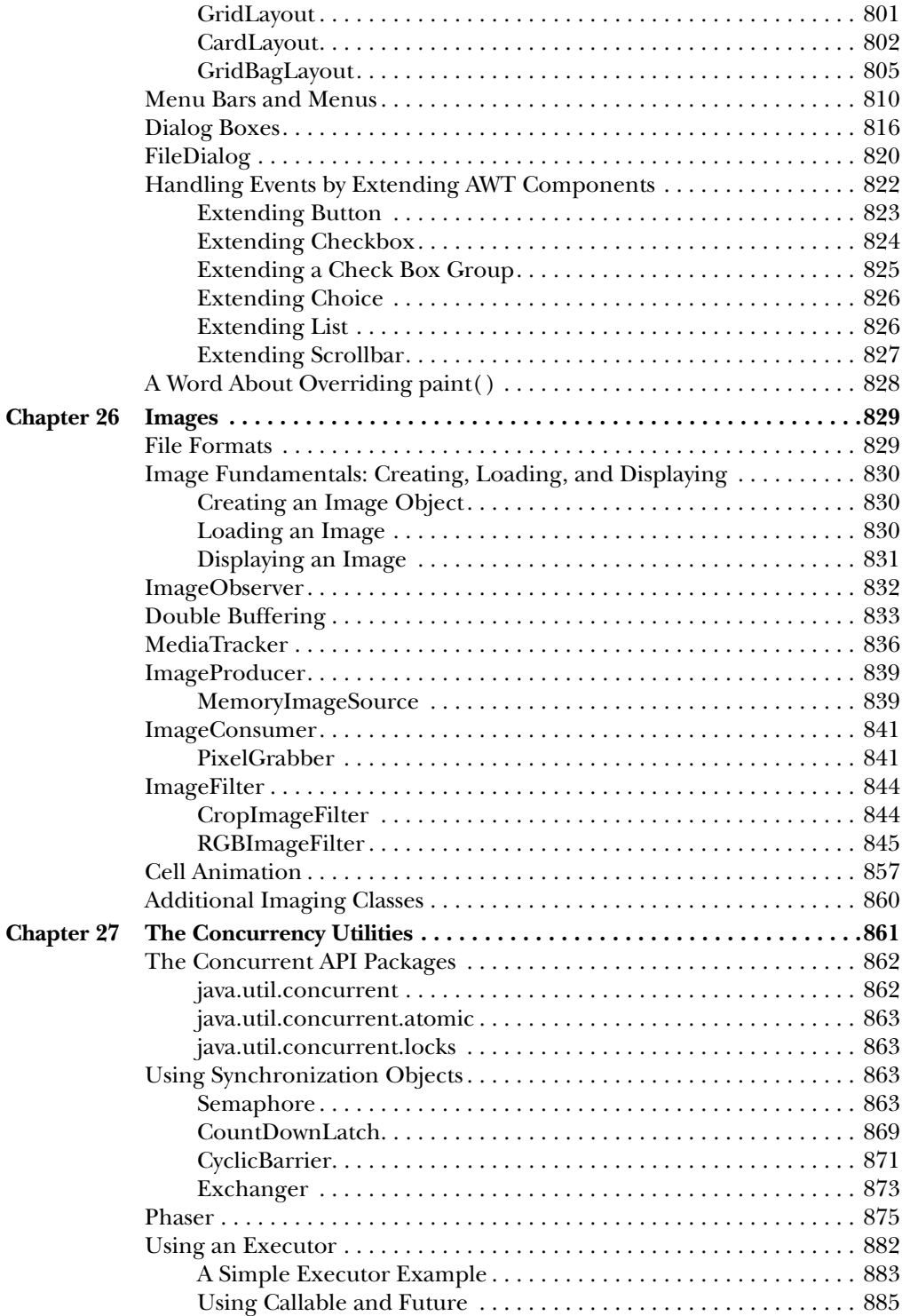

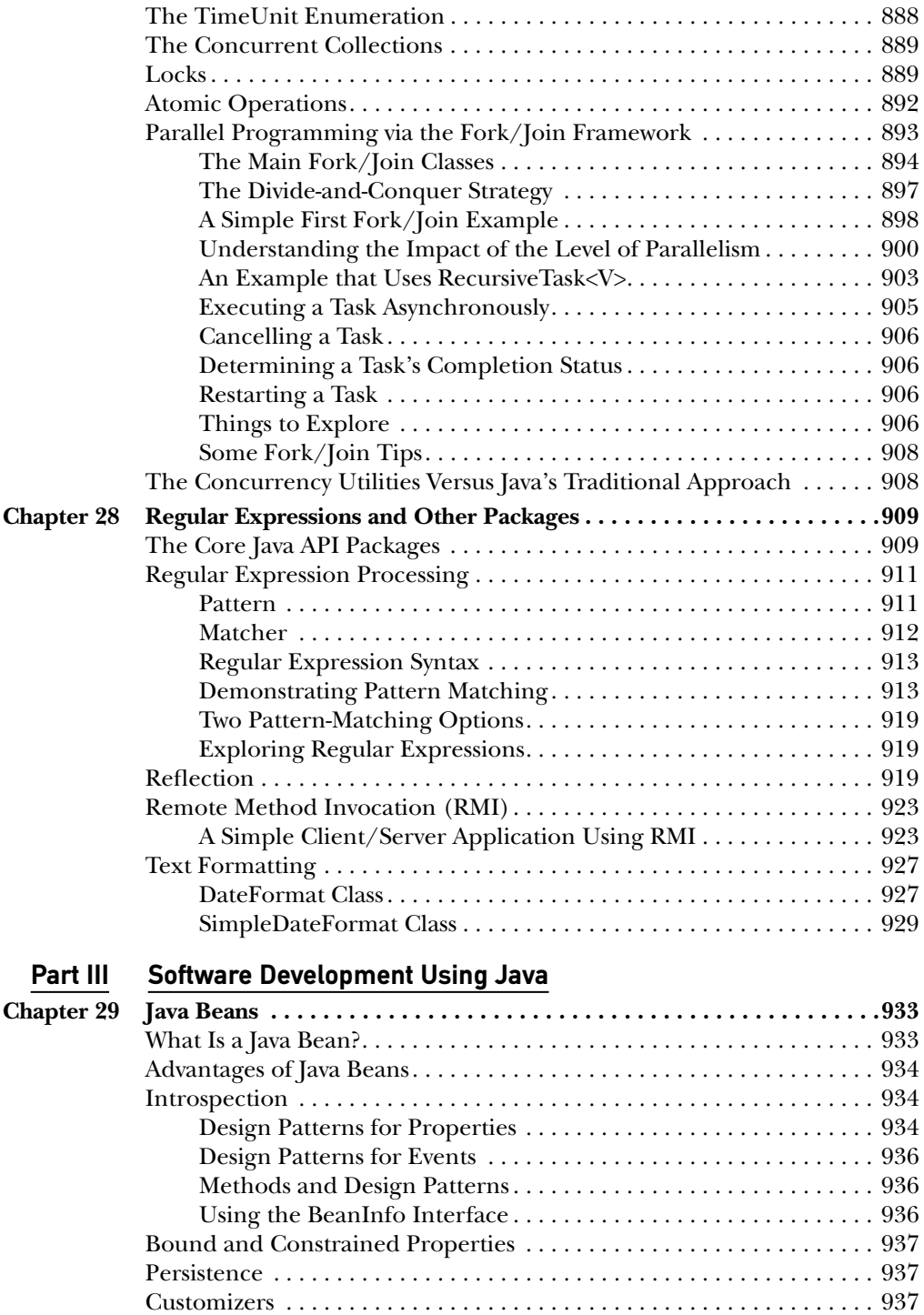

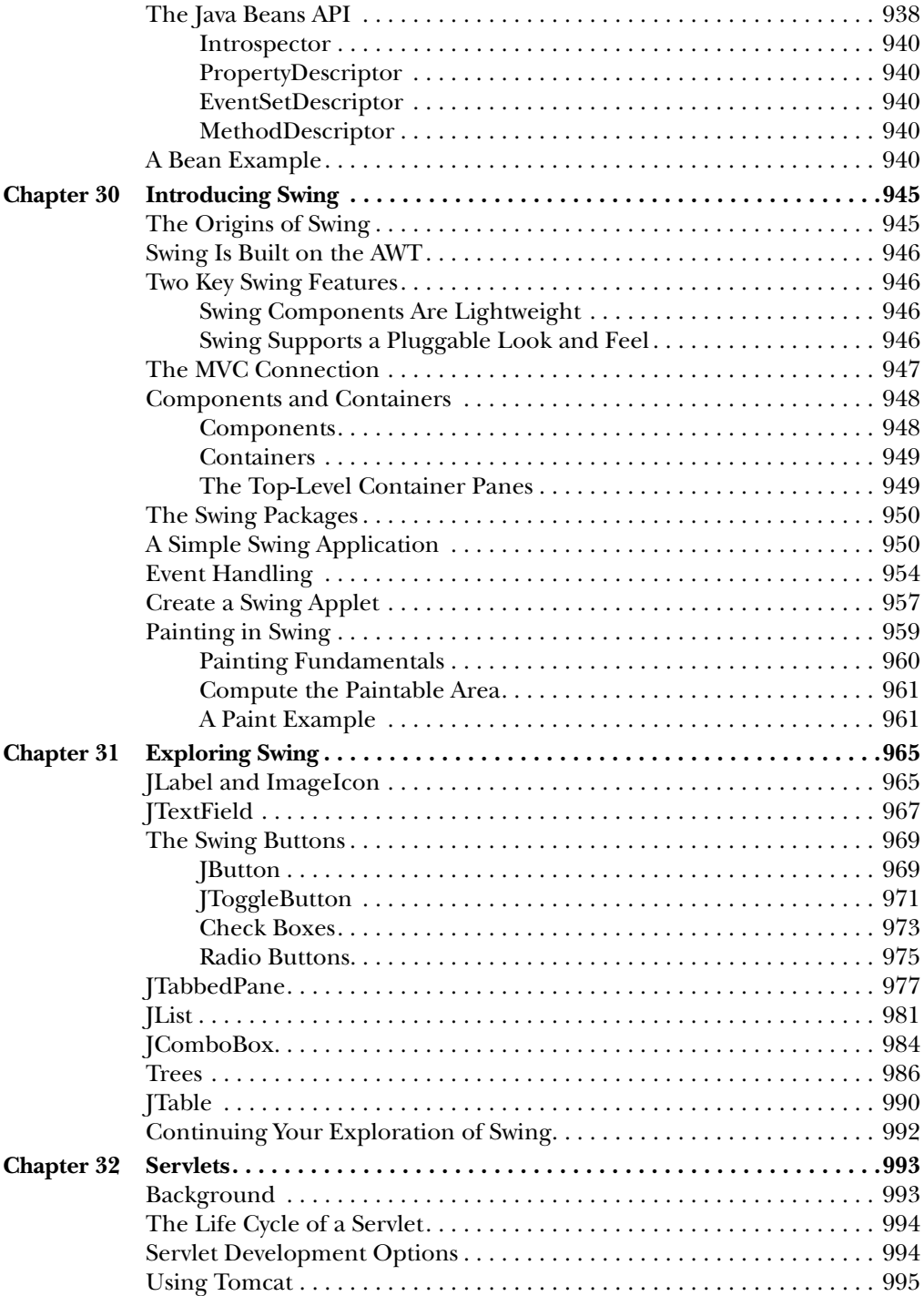

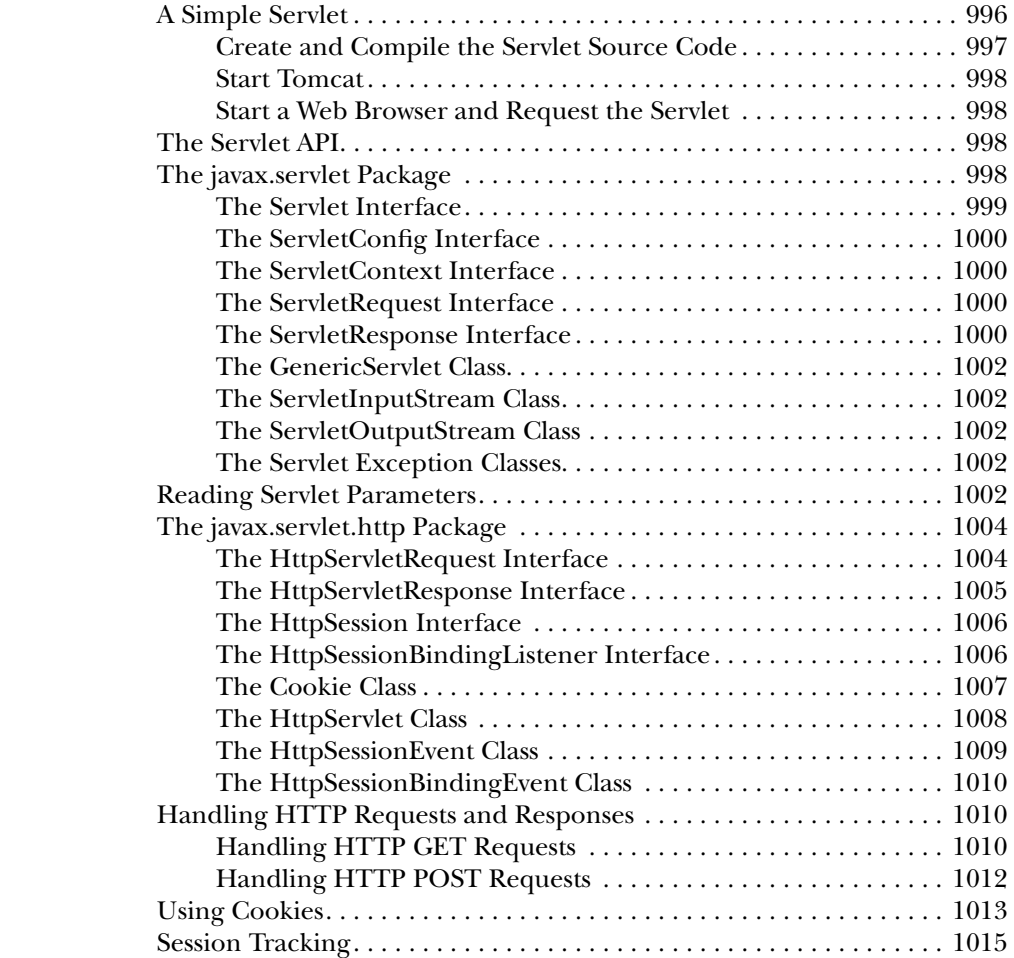

### **Part IV Applying Java**

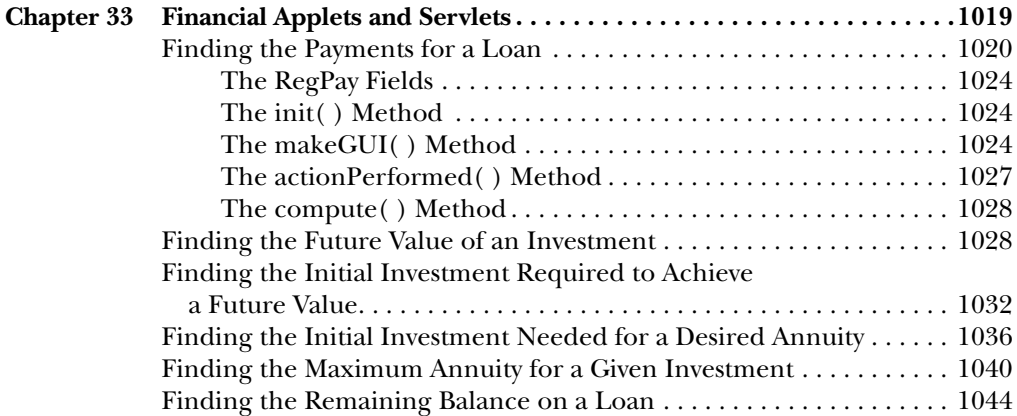

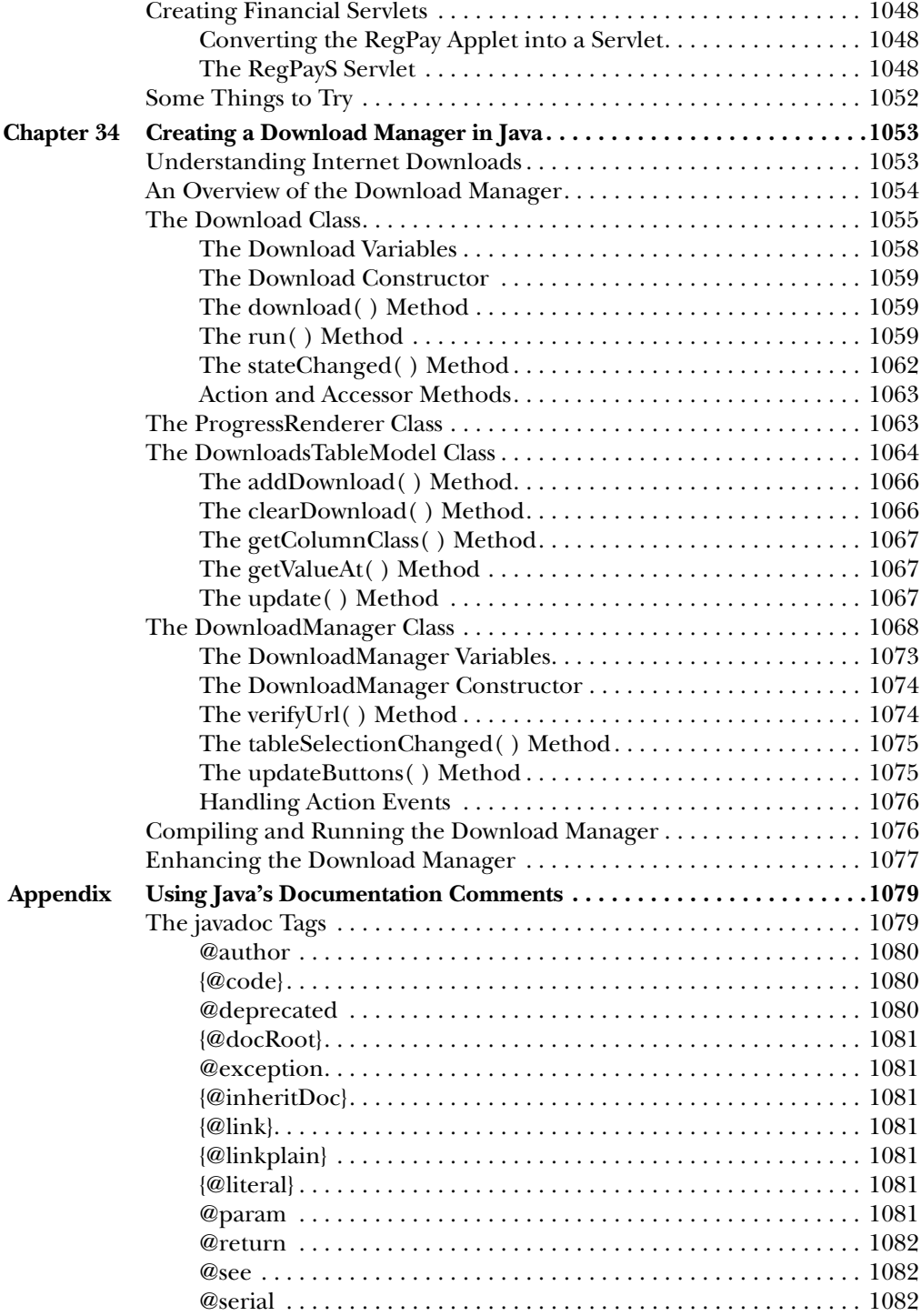

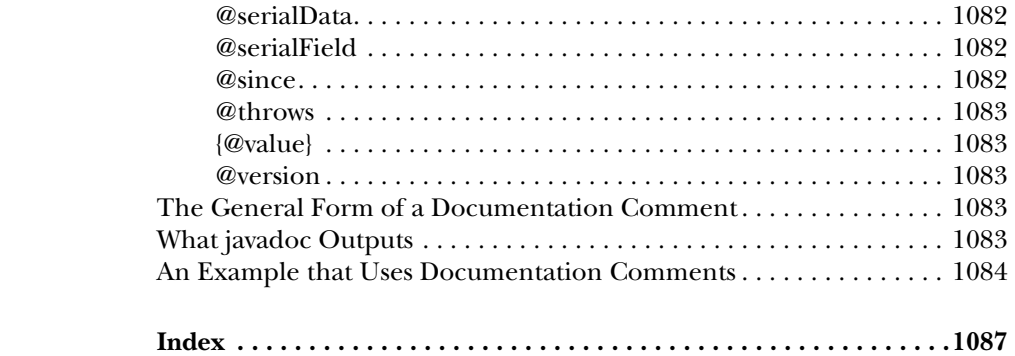